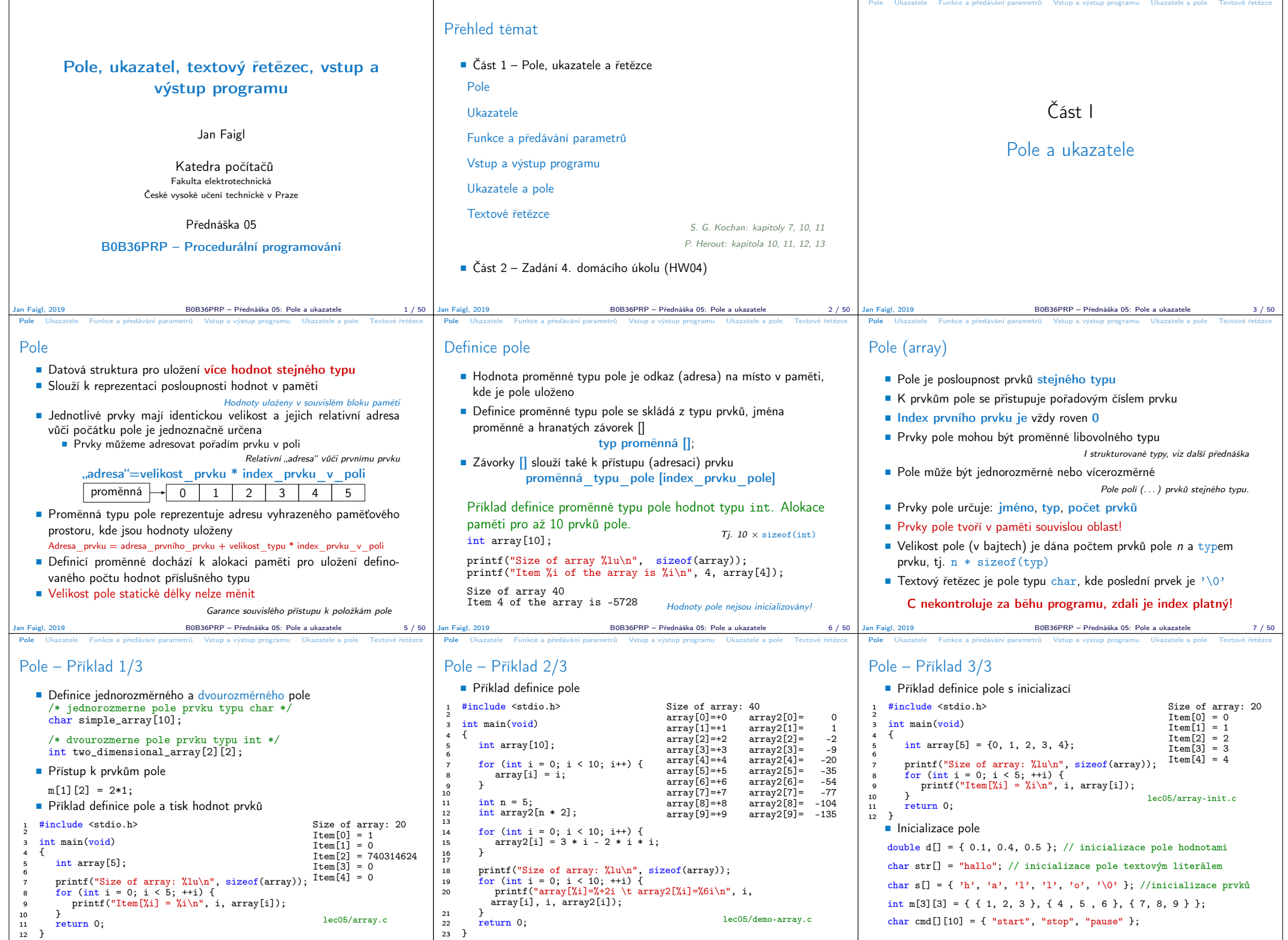

Jan Faigl, 2019 B0B36PRP – Přednáška 05: Pole a ukazatele 9 / 50

Jan Faigl, 2019 B0B36PRP – Přednáška 05: Pole a ukazatele 10 / 50

Jan Faigl, 2019 B0B36PRP – Přednáška 05: Pole a ukazatele 8 / 50

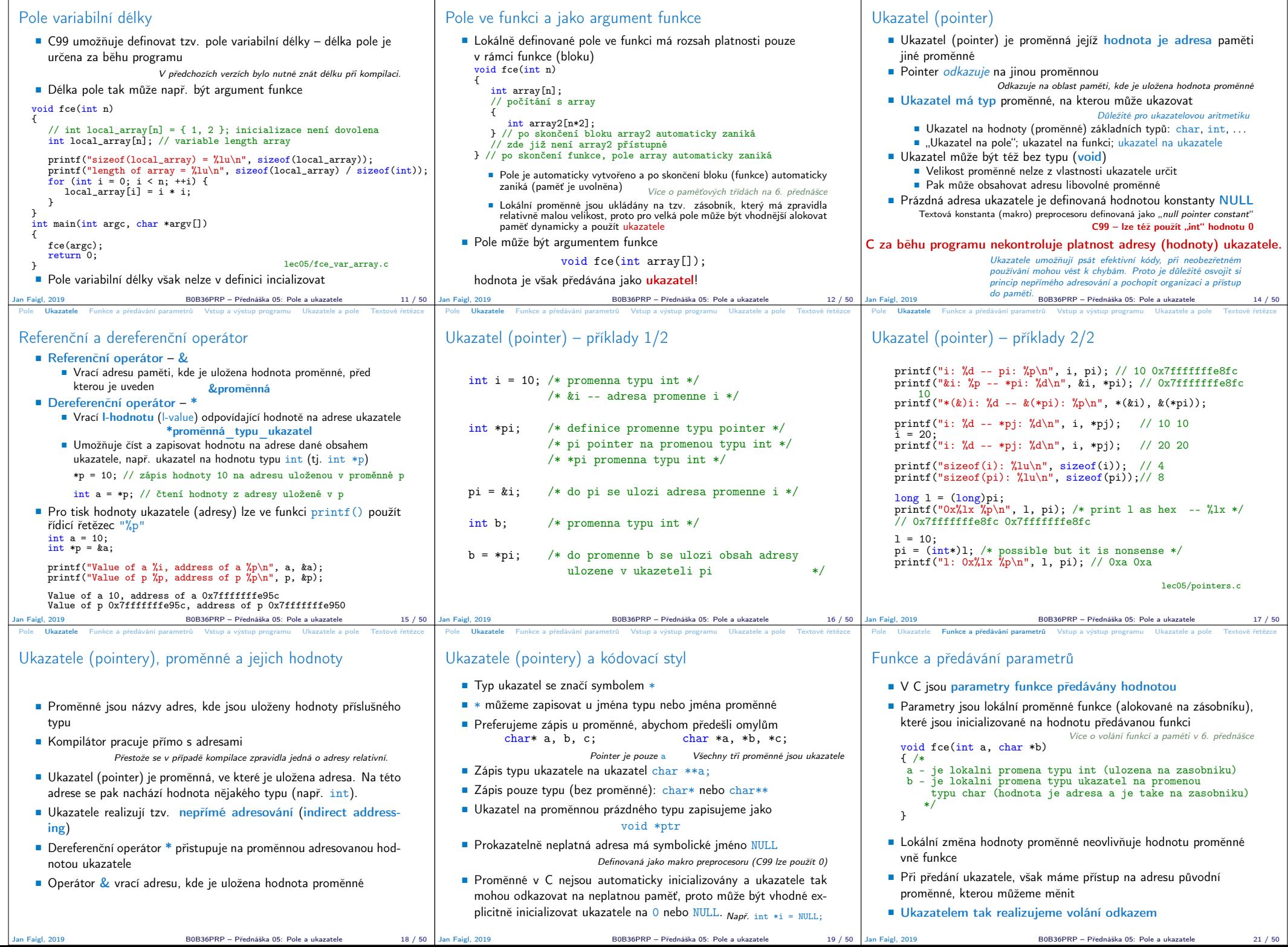

Pole Ukazatele Funkceapredavaniparametru Vstupavystupprogramu Ukazateleapole lextovė retėzce Pole Ukazatele Funkceapredavaniparametru Vstupavystupprogramu Ukazateleapole lextovė retėzce Pole Ukazatele Funkceapredavaniparam

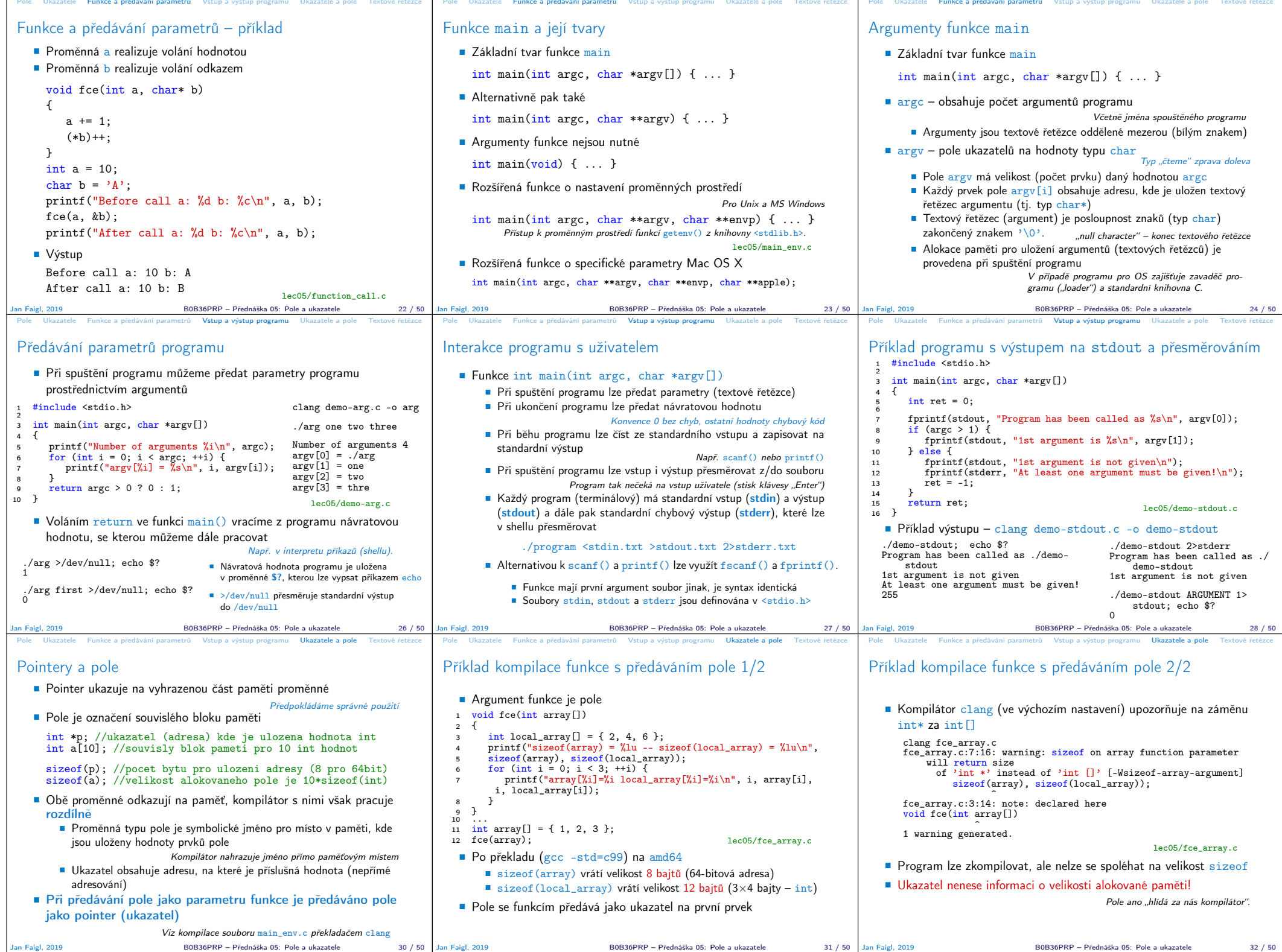

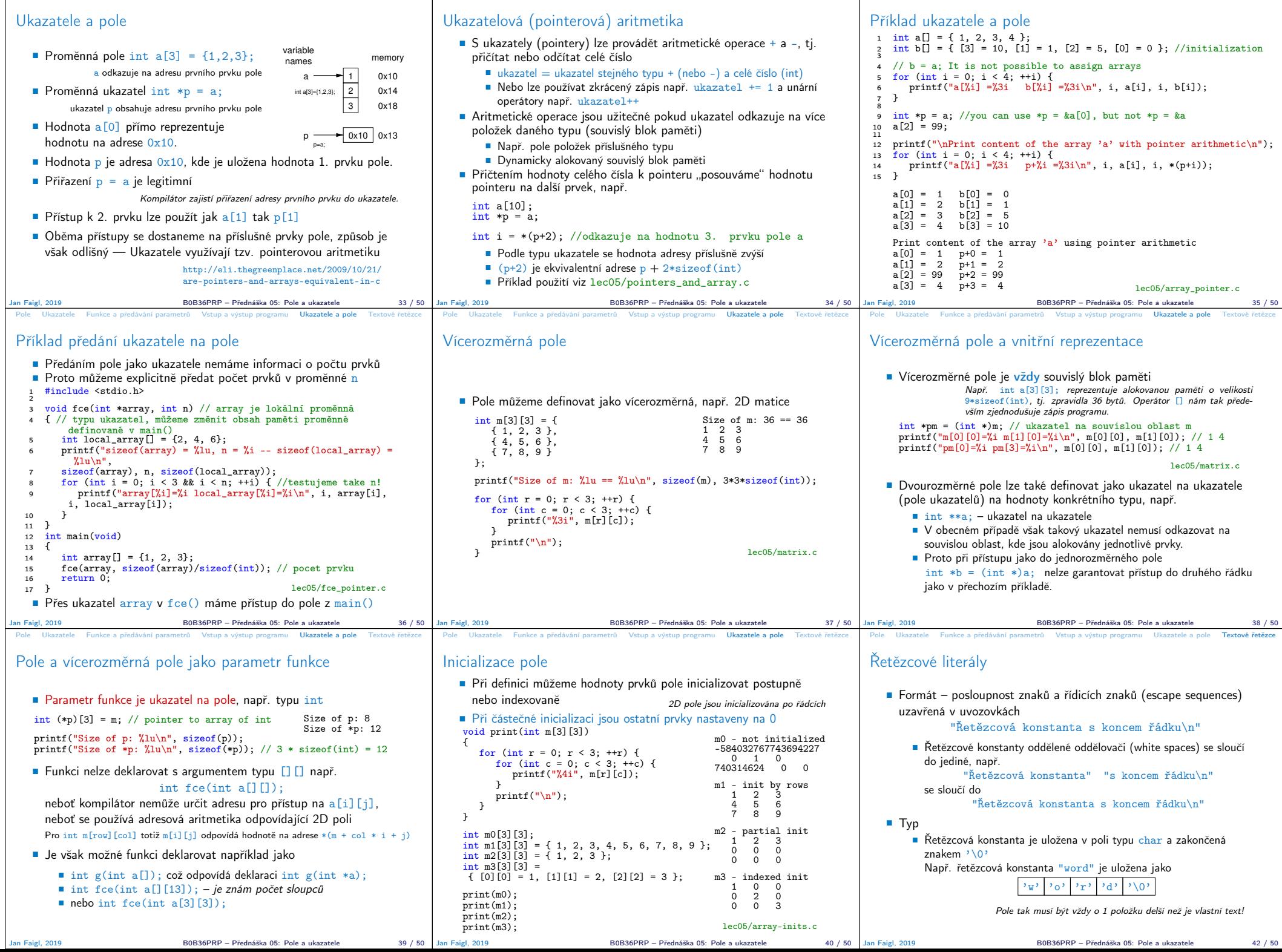

Pole Ukazatele Funkceapredavaniparametru Vstupavystupprogramu Ukazateleapole lextovéretézce Pole Ukazatele Funkceapredavaniparametrů Vstupavystupprogramu Ukazateleapole lextovéretézce Pole Ukazateleapole lextovéretézce Pol

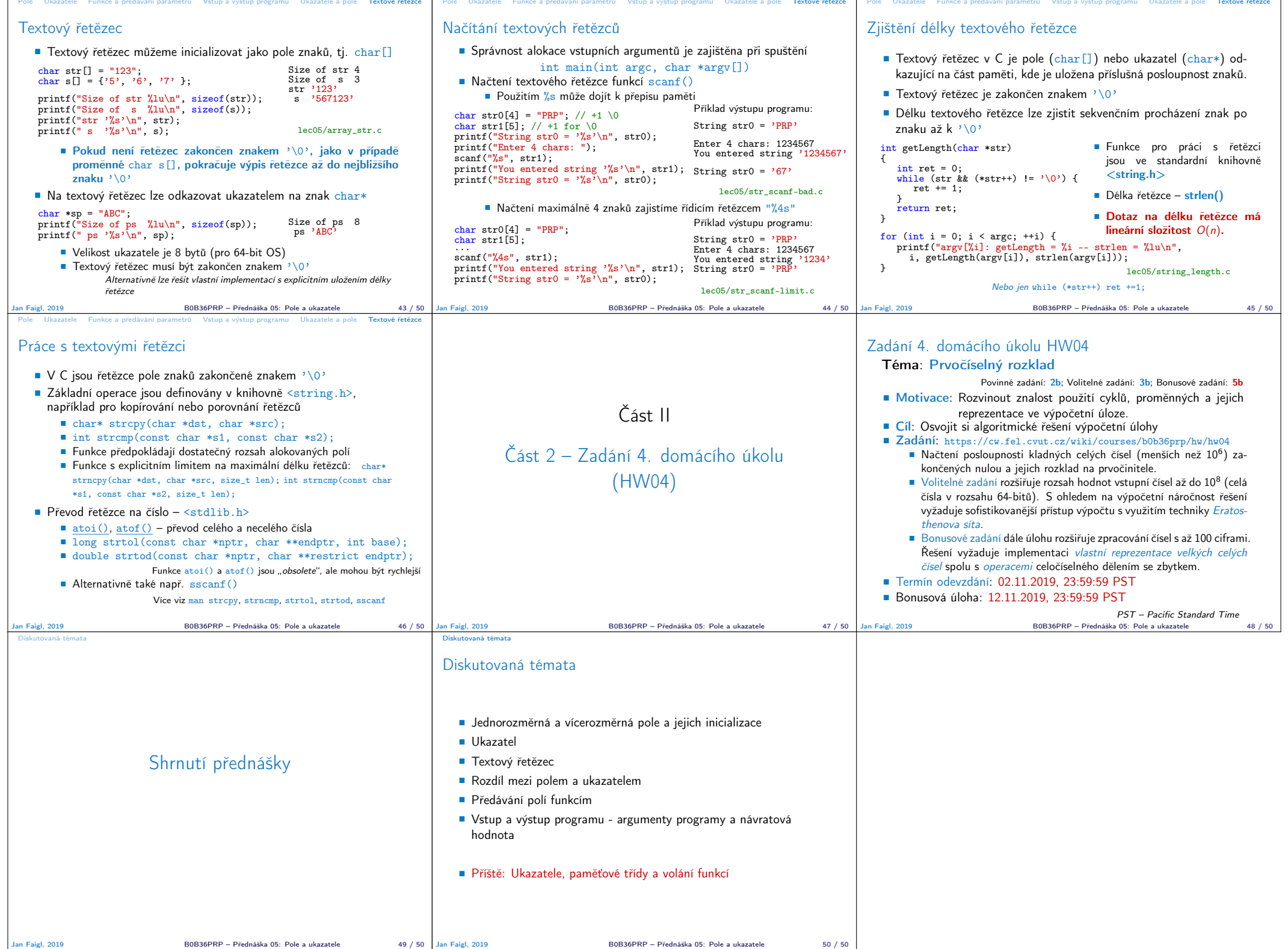